## **RIC Builder - #197**

## **[メモ] JAXBがあると、"XMLへの変換に失敗しました。"というエラー出る**

2008/10/08 09:46 -

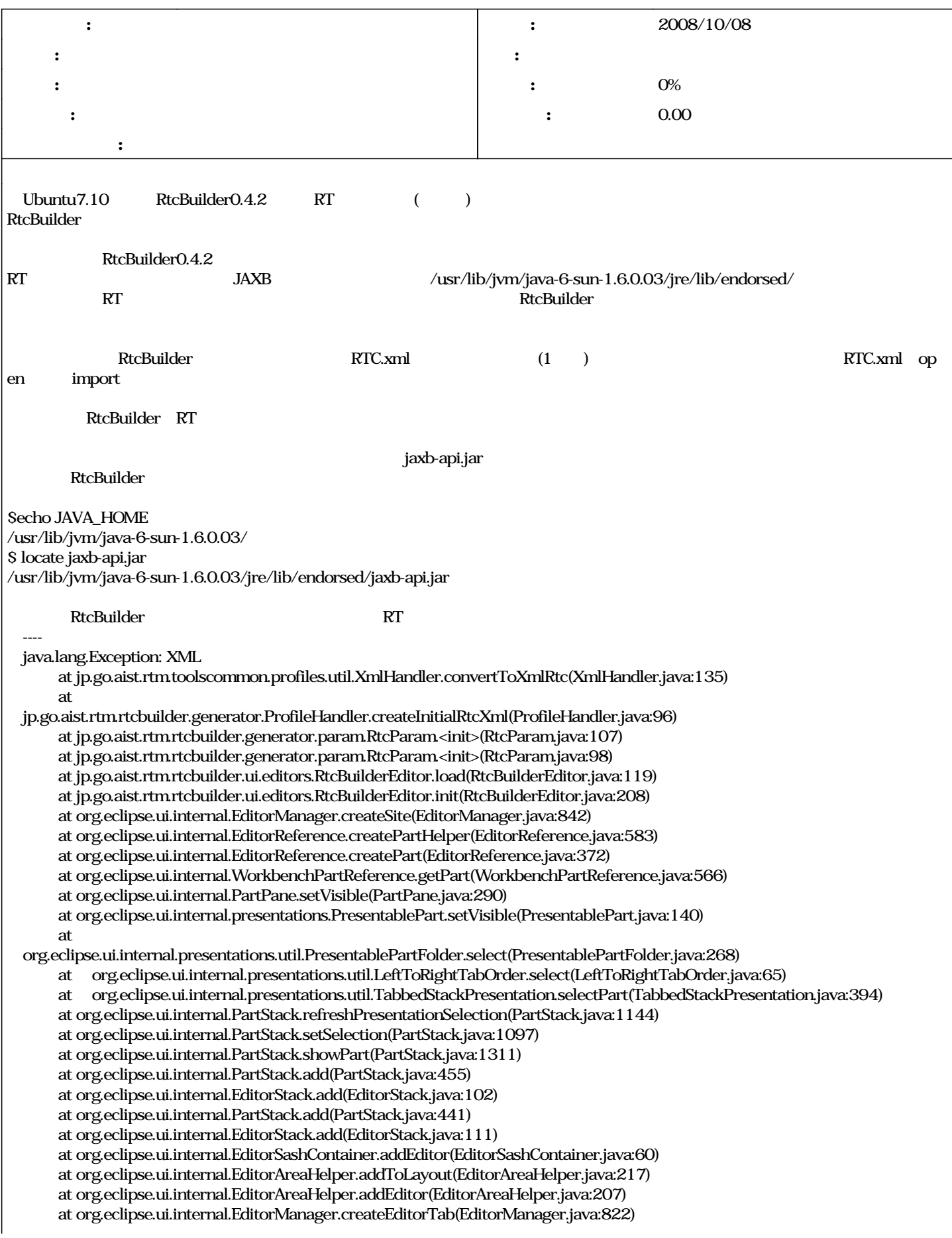

```
  at org.eclipse.ui.internal.EditorManager.openEditorFromDescriptor(EditorManager.java:721)
      at org.eclipse.ui.internal.EditorManager.openEditor(EditorManager.java:682)
      at org.eclipse.ui.internal.WorkbenchPage.busyOpenEditorBatched(WorkbenchPage.java:2593)
      at org.eclipse.ui.internal.WorkbenchPage.busyOpenEditor(WorkbenchPage.java:2528)
      at org.eclipse.ui.internal.WorkbenchPage.access$10(WorkbenchPage.java:2520)
      at org.eclipse.ui.internal.WorkbenchPage$9.run(WorkbenchPage.java:2505)
      at org.eclipse.swt.custom.BusyIndicator.showWhile(BusyIndicator.java:67)
      at org.eclipse.ui.internal.WorkbenchPage.openEditor(WorkbenchPage.java:2500)
      at org.eclipse.ui.internal.WorkbenchPage.openEditor(WorkbenchPage.java:2477)
      at  
jp.go.aist.rtm.rtcbuilder.ui.action.NewRtcBuilderEditorAction.run(NewRtcBuilderEditorAction.java:38)
      at org.eclipse.ui.internal.PluginAction.runWithEvent(PluginAction.java:254)
      at org.eclipse.ui.internal.WWinPluginAction.runWithEvent(WWinPluginAction.java:229)
      at  
org.eclipse.jface.action.ActionContributionItem.handleWidgetSelection(ActionContributionItem.java:539)
      at org.eclipse.jface.action.ActionContributionItem.access$2(ActionContributionItem.java:488)
      at  
org.eclipse.jface.action.ActionContributionItem$6.handleEvent(ActionContributionItem.java:441)
      at org.eclipse.swt.widgets.EventTable.sendEvent(EventTable.java:66)
      at org.eclipse.swt.widgets.Widget.sendEvent(Widget.java:1085)
      at org.eclipse.swt.widgets.Display.runDeferredEvents(Display.java:3164)
      at org.eclipse.swt.widgets.Display.readAndDispatch(Display.java:2840)
      at org.eclipse.ui.internal.Workbench.runEventLoop(Workbench.java:1930)
      at org.eclipse.ui.internal.Workbench.runUI(Workbench.java:1894)
      at org.eclipse.ui.internal.Workbench.createAndRunWorkbench(Workbench.java:422)
      at org.eclipse.ui.PlatformUI.createAndRunWorkbench(PlatformUI.java:149)
      at org.eclipse.ui.internal.ide.IDEApplication.run(IDEApplication.java:95)
      at org.eclipse.core.internal.runtime.PlatformActivator$1.run(PlatformActivator.java:78)
      at
org.eclipse.core.runtime.internal.adaptor.EclipseAppLauncher.runApplication(EclipseAppLauncher.java:92)
      at
org.eclipse.core.runtime.internal.adaptor.EclipseAppLauncher.start(EclipseAppLauncher.java:68)
      at org.eclipse.core.runtime.adaptor.EclipseStarter.run(EclipseStarter.java:400)
      at org.eclipse.core.runtime.adaptor.EclipseStarter.run(EclipseStarter.java:177)
      at sun.reflect.NativeMethodAccessorImpl.invoke0(Native Method)
      at sun.reflect.NativeMethodAccessorImpl.invoke(NativeMethodAccessorImpl.java:39)
      at sun.reflect.DelegatingMethodAccessorImpl.invoke(DelegatingMethodAccessorImpl.java:25)
      at java.lang.reflect.Method.invoke(Method.java:597)
      at org.eclipse.core.launcher.Main.invokeFramework(Main.java:336)
      at org.eclipse.core.launcher.Main.basicRun(Main.java:280)
      at org.eclipse.core.launcher.Main.run(Main.java:977)
      at org.eclipse.core.launcher.Main.main(Main.java:952)
Caused by: javax.xml.bind.JAXBException: Provider com.sun.xml.bind.v2.ContextFactory not found
 - with linked exception:
[java.lang.ClassNotFoundException: com.sun.xml.bind.v2.ContextFactory]
      at javax.xml.bind.ContextFinder.newInstance(ContextFinder.java:152)
      at javax.xml.bind.ContextFinder.find(ContextFinder.java:299)
      at javax.xml.bind.JAXBContext.newInstance(JAXBContext.java:372)
      at javax.xml.bind.JAXBContext.newInstance(JAXBContext.java:337)
      at javax.xml.bind.JAXBContext.newInstance(JAXBContext.java:244)
      at jp.go.aist.rtm.toolscommon.profiles.util.XmlHandler.convertToXmlRtc(XmlHandler.java:126)
      ... 62 more
Caused by: java.lang.ClassNotFoundException: com.sun.xml.bind.v2.ContextFactory
      at org.eclipse.core.runtime.internal.adaptor.ContextFinder.loadClass(ContextFinder.java:121)
      at java.lang.ClassLoader.loadClass(ClassLoader.java:251)
      at javax.xml.bind.ContextFinder.newInstance(ContextFinder.java:117)
      ... 67 more
```
## **#1 - 2011/12/07 17:31 - n-ando**

*- ステータス を 新規 から 却下 に変更*